Amtliche Anlage zur Feststellung der Bemessungsgrundlage der Übernachtungsteuer, wenn die Beherbergungsleistungen an mehreren Standorten in Berlin erbracht werden

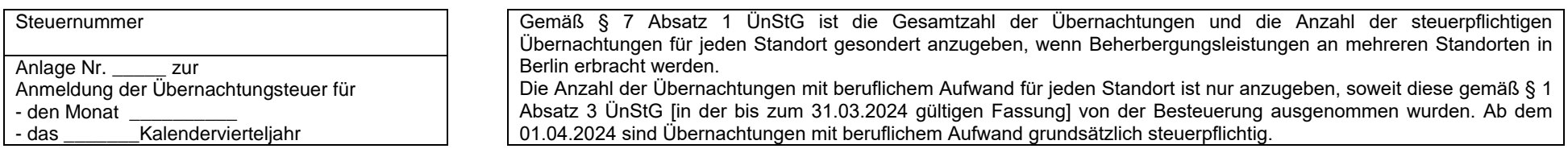

## **Feststellung der Bemessungsgrundlage der Übernachtungsteuer**

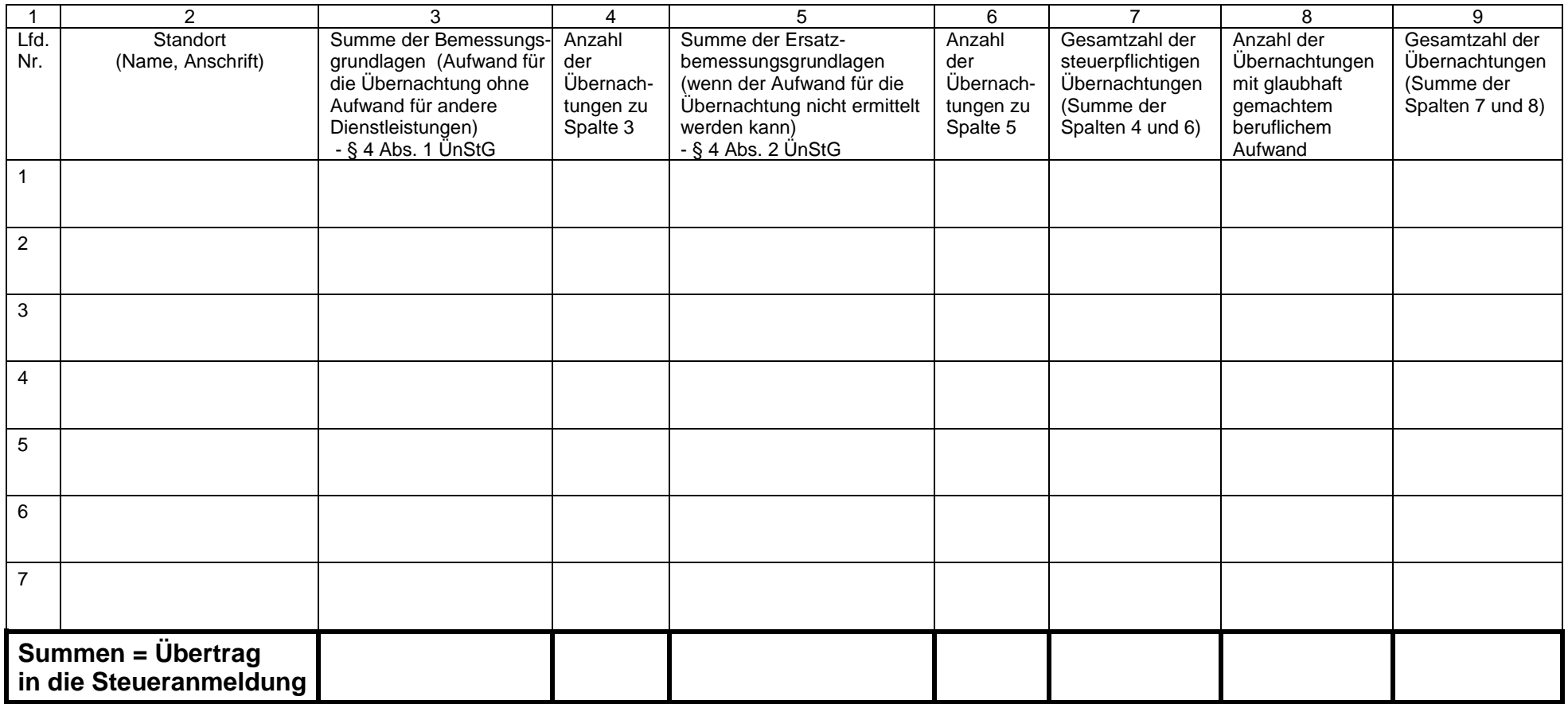